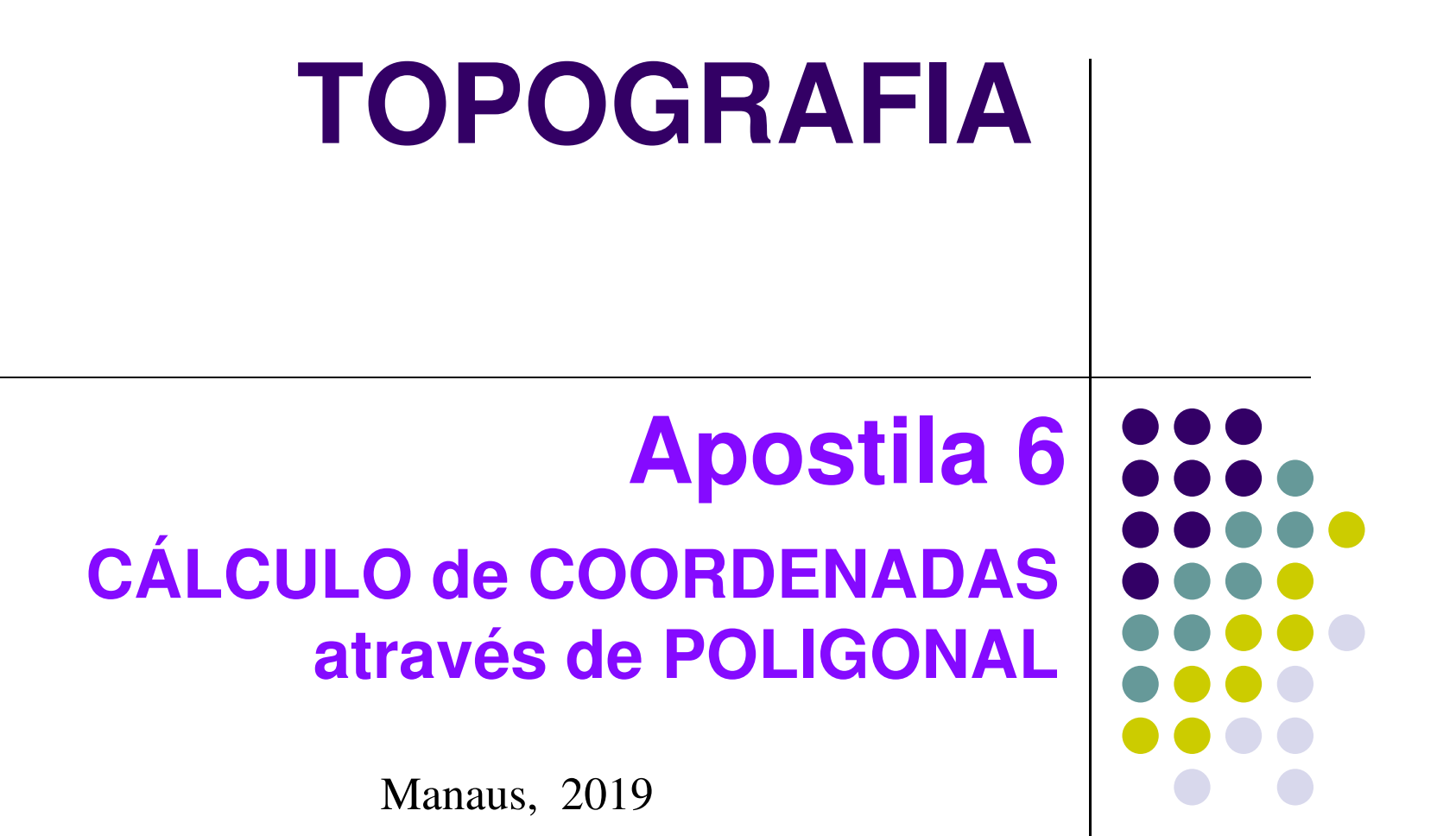

Prof. Antonio Estanislau SanchesEngenheiro Cartógrafo

### **CÁLCULO DA POLIGONAL**

Inicia-se o cálculo a partir do ponto de partida:

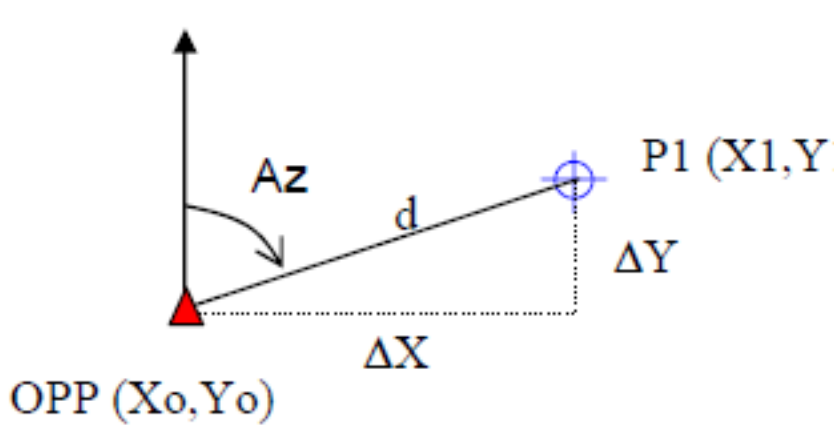

Onde:

P1 (X1,Y1) Az: Azimute da direção OPP-P1; d: distância horizontal entre os pontos OPP e P1; Xo e Yo: Coordenadas do ponto OPP; X1 e Y1: Coordenadas do ponto P1.

As coordenadas do ponto P1 serão dadas por

Onde  $\Delta X$  e  $\Delta Y$  são calculados por:  $X1 = X_0 + \Lambda X$  $Y1 = Y_0 + \Delta Y$  $\Delta X = d$ . sen  $(Az)$  $\Delta Y = d \cdot cos (Az)$ 

A partir da coordenada do ponto P1 será possível calcular a coordenada do próximo ponto e assim por diante.

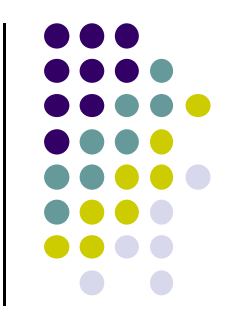

#### **CÁLCULO DO AZIMUTE**

 A orientação é dada apenas para uma direção da poligonal. É preciso calcular os azimutes para todas as demais direções da poligonal, Através dos ângulos horizontais medidos em campo.

Do azimute inicial da direção OPP-P<sub>1</sub> e do ângulo horizontal externo OPP-P<sub>1</sub>-P<sub>2</sub> (aqui denominado de α, medido no sentido *horário*) chega-se ao azimute da direção P<sub>1</sub> -P $_{2}$ .

 $A$ z<sub>P1</sub> p<sub>2</sub> =  $A$ z<sub>O</sub>pp p<sub>1</sub> +  $\alpha$  = 180<sup>°</sup>

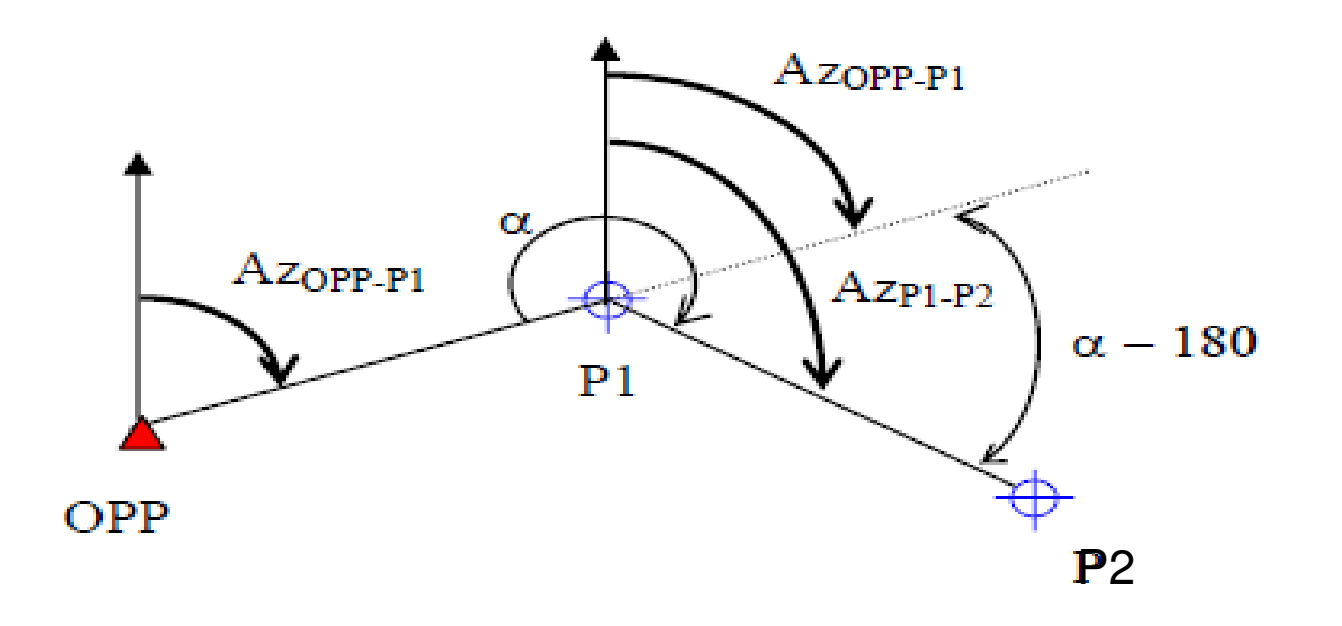

![](_page_2_Figure_5.jpeg)

#### **CÁLCULO DO AZIMUTE**

$$
Az_{vante} = A z r_{\dot{e}}_{+} \alpha - 180^{\circ}
$$

Expressão genérica para o cálculo do azimute:  $Az_{i,i+1} = Az_{i,i-1} + \alpha - 180^{\circ}$ 

-i variando de 0 a (n-1), n é o número de estações da poligonal

Se o valor do azimute for maior que 360<sup>°</sup> deve-se subtrair 360º. Se for negativo deverá ser somado 360º ao resultado.

Para **ângulos medidos no sentido anti-horário, deve-se somar 180º e subtrair o valor de α** do azimute.

![](_page_3_Figure_6.jpeg)

#### **ERRO DE FECHAMENTO ANGULAR**

Para uma poligonal fechada, antes de calcular o azimute das direções, é necessário fazer a verificação dos ângulos medidos. Sendo a poligonal uma figura fechada, é possível verificar se houve algum erro na medição dos ângulos.

Num polígono qualquer, o somatório dos ângulos externos deverá ser igual a:

**Soma dos ângulos medidos = (n + 2) . 180º**onde **n** é o número de estações da poligonal. OuSoma dos ângulos medidos = **(no inteiros de 180º)\*180º** 

#### **ERRO DE FECHAMENTO ANGULAR**

O erro angular (  $\it e_{a}$ ) será dado por:

$$
e_a = (n + 2).180^{\circ} - \sum \text{externos}
$$

 $\emph{e}_{\emph{a}}$  = (nº inteiros de 180º)\*180º — ∑*externos*

Para **ângulos internos** o somatório deverá ser igual ao número de estações menos dois, multiplicado por 180º.

$$
e_a = (n^o \text{ interiors de } 180^\circ)^* 180^\circ - \sum_{\text{externos}}
$$

$$
e_{\alpha} = (n-2) .180^{\circ} - \sum \alpha
$$

O erro angular será distribuído de forma **inversamente proporcional** aotamanho dos lados, *ou seja,* o *menor lado,* recebe a *maior correção angular*; ficando o sinal da correção contrário ao sinal do erro.

![](_page_5_Figure_8.jpeg)

*a*

*e*

#### **TOLERÂNCIA DO ERRO DE FECHAMENTO ANGULAR**

![](_page_6_Figure_1.jpeg)

A tolerância do erro angular **TOL(ε)** é igual a tolerância angular do equipamento vezes a raiz quadrada do número de estações:  $_{TOL{\varepsilon}_a}= \mathit{erro}$  : *erron* $TOL\varepsilon_a$ <sup>-</sup>  $=$  prro  $*$ 

O  $\,{}^e\! a}$  , em módulo, deve ser menor que *e* $TOL_{\xi a}$ 

No DET-2 a tolerância angular (TOL $\epsilon_{\alpha}$ ) é de 1,5'

#### **ERRO DE FECHAMENTO LINEAR**

 A partir do ponto de partida (0PP), calculam-se as coordenadas dos demais pontos atéretornar ao ponto de partida.

A diferença entre as coordenadas calculadas e as fornecidas para este ponto resultará no **ERRO LINEAR** ou erro planimétrico cometido. $\sum_{B}$  =  $E_A$  +  $D$  \* sen( $Az_{AB}$ )  $E_B = E_A + D * \text{sen}(Az_{AB})$   $N_B = N_A + D * \text{cos}(Az_{AB})$  $N_B = N_A + D * \cos(Az)$ 

![](_page_7_Figure_3.jpeg)

**TOLERÂNCIA DO ERRO FECHAMENTO LINEAR**Como os ângulos foram previamente ajustados, este erro decorre de imprecisões na medição dasdistâncias.OPP

O erro planimétrico é decomposto em componentes na direção **E** (*eixo X*) e na direção **N** (<u>eixo Y</u>).

![](_page_8_Figure_2.jpeg)

Os valores de $\,e_{_X}\!\! = \!\! e_{_E}\!\! = \!\! e_{_N}\!\! = \!\! e_{_N}$  podem ser calculados por:  $e_{\textit{\textbf{x}}}$ = $e_{\textit{\textbf{E}}}$   $\in$   $e_{\textit{\textbf{y}}}$ = $e_{\textit{\textbf{N}}}$ *e*

O <u>Erro Linear</u> *e <sub>p</sub> e*

![](_page_8_Figure_5.jpeg)

$$
e_N = Nopp
$$
 (calculated)  $^{-Nopp}$  (for  
necido)

![](_page_8_Figure_7.jpeg)

# **TOLERÂNCIA DO ERRO FECHAMENTO LINEARPRECISÃO DA POLIGONAL**OPP A precisão da poligonal

será definida por "**Z**", sendo**Z = ΣD / epp** ou Somatótio das distâncias dividido pelo erro linear.

![](_page_9_Figure_2.jpeg)

#### Se **Z > Denominador Tolerância Linear**Aceita-se o fechamento da poligonal

#### **CORREÇÃO DO ERRO LINEAR**

 As correções às coordenadas serão proporcionais às distâncias medidas. Quanto maior for a  $Cx_i = -e_x \cdot \frac{d_{i-1,i}}{\Sigma d}$ distância, maior será a correção.

Cx<sub>i</sub>: correção para a coordenada Xi Cy<sub>i</sub>: correção para a coordenada Yi  $\Sigma$ d: somatório das distâncias  $d_{i-1,i}$ : distância parcial i-j

 $Cy_i = -ey \cdot \frac{di-1, i}{\sum d}$ 

As coordenadas corrigidas serão dadas por:

$$
X_i^c = X_{i-1}^c + d_{i-1,i} \cdot \text{sen}(Az_{i-1,i}) + Cx_i
$$
  

$$
Y_i^c = Y_{i-1}^c + d_{i-1,i} \cdot \cos(Az_{i-1,i}) + Cy_i
$$

# **RESUMO DO CÁLCULO DA POLIGONAL**

- Determinação das coordenadas do ponto de partida;
- Determinação da orientação da poligonal;
- Cálculo do erro de fechamento angular pelo somatório dos ângulos internos ouexternos (sentido horário ou anti-horário);
- Distribuição do erro de fechamento angular;
- Cálculo dos Azimutes;
- Cálculo das coordenadas parciais (X, Y);
- Cálculo do erro de fechamento linear;
- Cálculo das coordenadas definitivas (XC, YC)..

![](_page_11_Figure_9.jpeg)

# **CÁLCULO de uma POLIGONAL**

Calcular as coordenadas dos pontos da poligonal (fechada) cujas informações de campo aparecem descritas abaixo:

![](_page_12_Picture_43.jpeg)

**Azimute da Direção P 1 p/ S A T =** 15º 28' 29"

**Coordenadas P 1 => ( E ; N ) =** (600,0 ; 750,0)

**Tolerância angular =** 2' m1/2 ; (sendo **m** = número de ângulos (*α*) medidos na poligonal) **Tolerância linear =** 1 : 1.000

**Somaα**= 106º59'30" + 143º20'20" + 28º20'09" + 153º54'48" + 287º28'02"

Somatório dos ângulos (internos) ALFA =>  $\Sigma_{\alpha}$ = 720° 02′ 49″ Número de pontos medidos => m = 5

Cálculo do valor máximo do somatório de ângulos (internos) => (m-1)\*180° = 720°

Erro Angular =>  $Error_{Ang} = (m-1)^* 180 - \Sigma_{\alpha}$  => 720° - 720° 02' 49 =>  $Error_{Ang} = -2' 49''$  $\bm{E}$ rro <sub>Ang</sub> = -0,04694° Correção Angular =>  $C_{Ang} = \frac{K}{Dn}$ ; com n = 1, 2, 3 e 4 ''0,62150,621560,64

![](_page_13_Figure_5.jpeg)

![](_page_14_Picture_317.jpeg)

#### **Azimute direção P1 para SAT <sup>15</sup>o 28' 29"**

#### **SOLUÇÃO do CÁLCULO da POLIGONAL**

$$
C_{ang1} = \frac{K}{D1} \rightarrow \frac{-0.6215}{60.64} \rightarrow -0° \text{ 0'37}''
$$
  

$$
C_{ang2} = \frac{K}{D2} \rightarrow \frac{-0.6215}{53.47} \rightarrow -0° \text{ 0'42}''
$$
  

$$
C_{ang3} = \frac{K}{D3} \rightarrow \frac{-0.6215}{73.41} \rightarrow \frac{-0° \text{ 00'30}''}{73.41} \rightarrow \frac{-0° \text{ 00'30}''}{73.41} \rightarrow \frac{-0.6215}{73.43} \rightarrow -0° \text{ 0'1'0}''
$$

#### **CÁLCULO DA POLIGONAL**

**1. CÁLCULO DOS AZIMUTES**

 $Az_{i,i+1} = Az_{i-1,i} + \alpha_i - 180^{\circ}$ 

![](_page_15_Figure_3.jpeg)

- i variando de  $0$  a  $(n-1)$ , n é o número de estações da poligonal.
- $-$  se  $\mathbf{i} + 1 > \mathbf{n}$  então  $\mathbf{i} = 0$ ;
- $-$  se  $i 1 \le 0$  então  $i = n$ .

#### **2. CÁLCULO DAS COORDENADAS PARCIAIS**

Após o cálculo dos azimutes é possível determinar as coordenadas dos pontos intermediários.

$$
X_{i} = X_{i-1} + d_{i-1,i} \cdot \text{sen}(Az_{i-1,i})
$$

$$
Y_{i} = Y_{i-1} + d_{i-1,i} \cdot \text{cos}(Az_{i-1,i})
$$

![](_page_15_Figure_10.jpeg)

![](_page_16_Picture_1.jpeg)

![](_page_16_Picture_398.jpeg)

![](_page_17_Picture_1.jpeg)

![](_page_17_Picture_400.jpeg)

Erro Angular = **-0o 02' 49"**

**-0,6215**

Calc  $K =$ 

![](_page_18_Picture_1.jpeg)

![](_page_18_Picture_409.jpeg)

![](_page_19_Picture_1.jpeg)

![](_page_19_Picture_482.jpeg)

![](_page_20_Picture_128.jpeg)

![](_page_20_Picture_2.jpeg)

Cálculo do erro linear eixo E => e<sup>E</sup>= 600,00 – 600,08 => **e<sup>E</sup>= – 0,08 m**Cálculo do erro linear eixo N => e<sub>N</sub>= 750,00 – 750,08 => **e<sub>N</sub>= – 0,08** = 750,00 – 750,08 => **e<sup>N</sup>= – 0,08 m**

Cálculo do erro linear E<sub>P</sub>  $_{\mathsf{P}} = [$ (e  $(\rm E)^2 + (\rm E_N)^2]^{1/2}$  =>  $\bf E_P$ **= 0,11 m**

#### **Z = Soma lados / EP**=> **224,95 / 0,11** => **Z = 1.988 > 1.000 o** k

Distribuir os erros lineares entre as coordenadas, de forma *diretamente proporcinal* às distâncias, zerando os erros.

![](_page_21_Picture_1.jpeg)

![](_page_21_Picture_74.jpeg)

![](_page_21_Picture_75.jpeg)

![](_page_21_Picture_76.jpeg)

 $C_{E2} = (-0.08)^*(60.64/224.95)$  ou  $-0.02$  m

![](_page_21_Picture_77.jpeg)

 $C_{N2} = (-0.08)^*(60.64/224.95)$  ou  $-0.02$  m

![](_page_22_Picture_1.jpeg)

![](_page_22_Picture_74.jpeg)

![](_page_22_Picture_75.jpeg)

![](_page_22_Picture_76.jpeg)

 $C_{E2} = (-0.08)^*(53,47/224,95)$  ou  $-0.02$  m

![](_page_22_Picture_77.jpeg)

 $\text{C}_{\text{N2}}$  = (-0,08)\*(53,47/224,95) ou  $\,$  -0,02 m

#### **SOLUÇÃO do CÁLCULO da POLIGONAL** $\mathbf{L}$  ,  $\mathbf{L}$  ,  $\mathbf{L}$  ,  $\mathbf{L}$  ,  $\mathbf{L}$

![](_page_23_Picture_1.jpeg)

![](_page_23_Picture_85.jpeg)

![](_page_23_Picture_86.jpeg)

![](_page_23_Picture_87.jpeg)

 $\rm C_{E2}$  = (-0,08)\*(73,41/224,95) ou  $\,$  -0,03 m

![](_page_23_Picture_88.jpeg)

 $\text{C}_{\text{N2}}$  = (-0,08)\*(73,41/224,95) ou  $\,$  -0,03 m

![](_page_24_Picture_1.jpeg)

![](_page_24_Picture_80.jpeg)

$$
Cx_i = -e_x \cdot \frac{d_{i-1,i}}{\Sigma d}
$$

**E N** 600,00 750,00 Coord Original **P1** 600,08 750,08 Coord Calculada **P1 -0,08 -0,088**  $\begin{bmatrix}$  *Erro em E e N*  $\mathbf{e}_{\mathsf{E}}$  $\mathbf{e}_{\mathbf{N}}$ 

 $C_{E2} = (-0.08)^*(37,43/224,95)$  ou  $-0.01$  m

![](_page_24_Picture_81.jpeg)

 $C_{N2} = (-0.08)^*(37,43/224,95)$  ou  $-0.01$  m

![](_page_25_Picture_1.jpeg)

![](_page_25_Picture_5.jpeg)

![](_page_26_Figure_0.jpeg)

![](_page_27_Picture_0.jpeg)

# F I M